Limpiar formulario

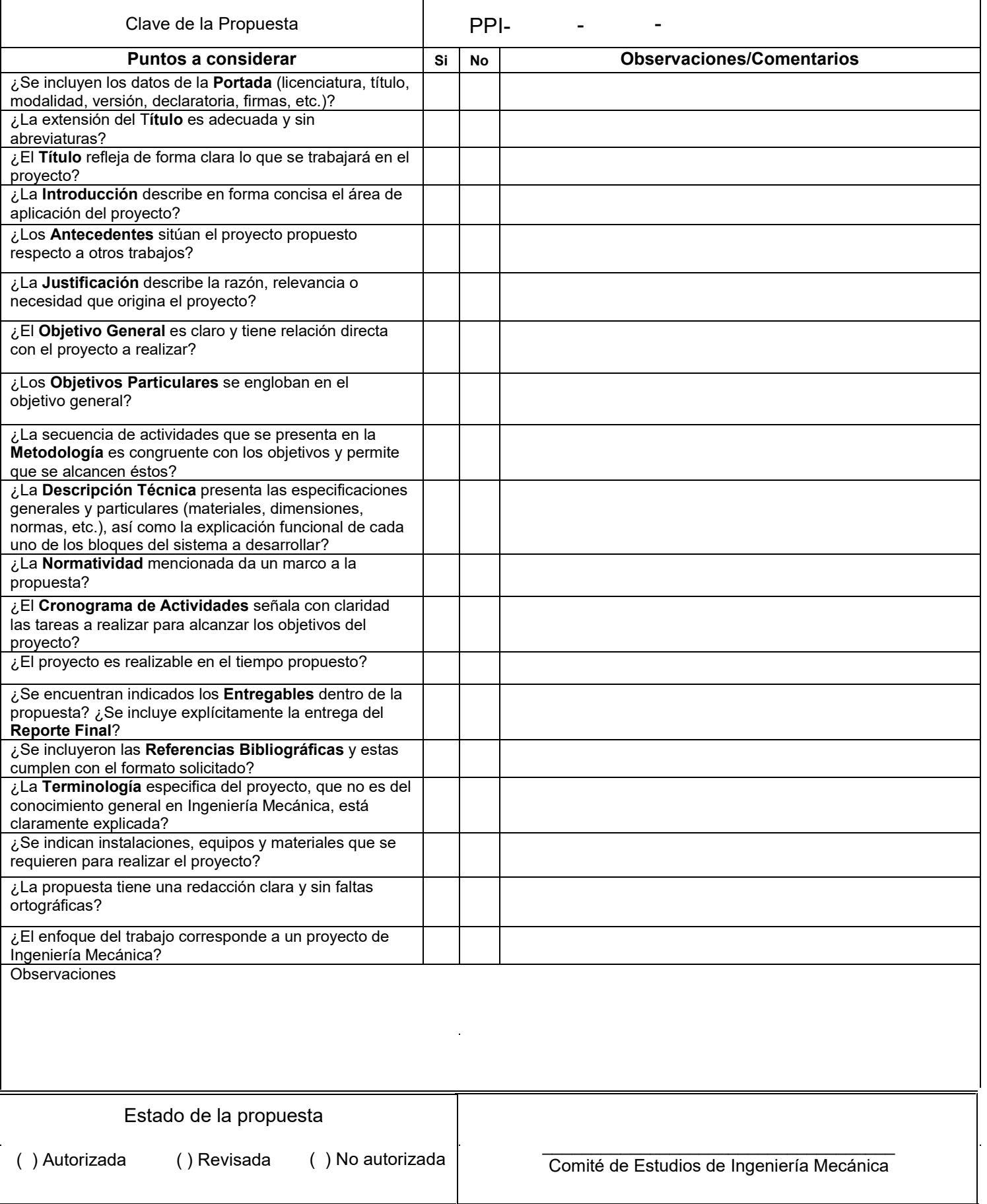

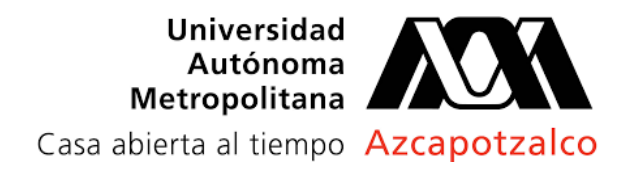

## **Licenciatura en Ingeniería Mecánica**

**Nombre del proyecto de integración:** *Diseño y simulación de una plataforma de elevación tipo tijera accionada por un pistón electromecánico*

> **Modalidad:** Proyecto tecnológico. **Versión:** Segunda **Trimestre Lectivo:** 23-I

**Datos del alumno: Nombre:** Jorge Miguel Estrella Rocha **Matrícula:** 2163036317 **Correo:** al2163036317@azc.uam.mx **Firma:**

**\_\_\_\_\_\_\_\_\_\_\_\_\_\_\_\_\_**

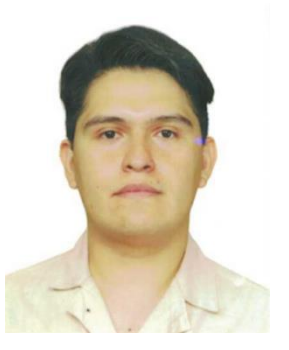

**Datos del asesor: Nombre:** Miguel Magos Rivera **Categoría:** Titular C **Nivel académico:** Doctorado **Departamento de adscripción:** Electrónica **Teléfono:** 55 4140 3554 **Correo electrónico:** mrm@azc.uam.mx **Firma:**

**Fecha:** 12 de junio del 2023.

**\_\_\_\_\_\_\_\_\_\_\_\_\_\_\_\_\_\_\_\_\_**

# **Declaratoria**

En caso de que el Comité de Estudios de la Licenciatura en Ingeniería Mecánica apruebe la realización de la presente propuesta, otorgamos nuestra autorización para su publicación en la página de la División de Ciencias Básicas e Ingeniería.

\_\_\_\_\_\_\_\_\_\_\_\_\_\_\_\_\_\_\_\_\_\_\_ \_\_\_\_\_\_\_\_\_\_\_\_\_\_\_\_\_\_\_\_

Jorge Miguel Estrella Rocha Miguel Magos Rivera

## **1. Introducción:**

La mayoría de las industrias cuentan con bodegas o almacenes en los cuales se resguardan materias primas o productos terminados. Para el desplazamiento de los materiales entre estos lugares y los sitios de producción o de utilización, se requieren de dispositivos de transporte. Dependiendo de la naturaleza y tamaño del objeto a desplazar, se pueden emplear bandas transportadoras, sistemas de vacío o montacargas, por mencionar solo algunos. En la actualidad el uso de Vehículos Guiados Automáticamente (AGV, por sus siglas en inglés), es cada vez más común a nivel industrial para el transporte de materiales, figura 1. [1].

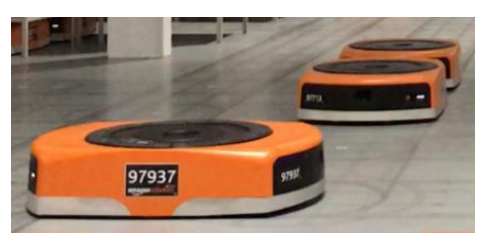

Figura 1. Carro automatizado.

Dependiendo de los espacios en los cuales estos equipos operan, es común que requieran elementos adicionales, como pueden ser brazos robóticos, grúas o sistemas de elevación, por mencionar solo algunos. Las plataformas de elevación permiten manipular objetos cuyo punto de partida y de destino se encuentran a distintas alturas. Estas plataformas pueden basar su funcionamiento en diversos principios, siendo el sistema tipo tijera uno de los más comunes, figura 2 [2].

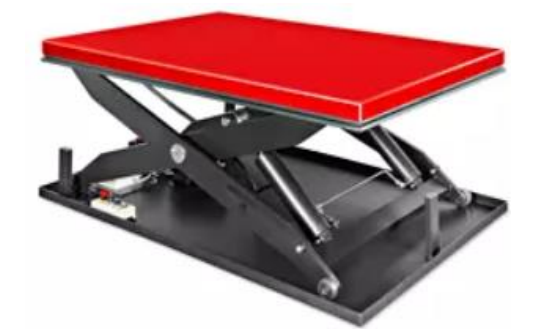

Figura 2. Plataforma elevadiza tipo tijera.

En el Área de Control de Procesos de la Universidad Autónoma Metropolitana-Azcapotzalco, se trabaja en el diseño y la construcción de un vehículo AGV, que sirva para el transporte de objetos ligeros. En este documento, se presenta la propuesta de diseño de una plataforma de elevación tipo tijera accionada por un pistón electromecánico, la cual podrá adaptarse al AGV mencionado.

#### **2. Antecedentes:**

Con anterioridad se han realizado trabajos similares al que aquí se propone, entre éstos se mencionan a continuación algunos que contienen detalles relevantes para apoyar la presente propuesta:

- a) **"Diseño de un mecanismo de elevación adaptable a una silla de ruedas convencional". Universidad Autónoma Metropolitana, 15-I.** En este proyecto se diseñó y simuló un mecanismo adaptable a una silla de ruedas que permita un desplazamiento vertical de 50 cm usando un gato hidráulico capaz de desplazar 100 kilogramos. Se seleccionaron los materiales adecuados para la estructura, y se realizó una simulación cinemática para evaluar su comportamiento en diferentes situaciones y de esta manera validar el diseño antes de su fabricación [3].
- b) **"Diseño de una plataforma elevadora de tijera. Generación de su prototipo virtual y su simulación mecánica", Universitat Politécnica de Valencia, 2016.** En este trabajo se presentó el diseño de un mecanismo de elevación de tipo tijera. El documento, además del diseño estructural, incluye cálculos de esfuerzos y desplazamiento, así como una simulación de la operación del equipo [4].
- c) **"Cálculos para Diseño Estructural de Elevador de Tijera Hidráulico con capacidad de carga de 3.5 Toneladas en Tmc Industrial Public Co., Ltd. Tailandia", Universidad Islámica de Indonesia, 2017.** En este trabajo se presentaron cálculos de diseño estructural de un elevador hidráulico de tijera, los cuales consisten en revisar las fuerzas perpendiculares, la carga máxima que soportará, y las dimensiones de las piezas para soportar el tonelaje mencionado. También se determinó a qué velocidad deberá realizar su desplazamiento la tijera [5].

Estos antecedentes señalados proporcionarán un apoyo para la realización del proyecto que aquí se propone. Los tres trabajos incluyen la simulación por computadora de sistemas mecánicos de elevación. Lo anterior, permitirá conocer algunas metodologías que podrán ser empleadas para validar el diseño que se propone realizar. Dos de los trabajos incluidos en la revisión están enfocados a sistemas de elevación de tipo tijera, no obstante que los rangos de operación, tanto de altura como de carga, son distintos al que aquí se propone, los pasos seguidos en su diseño podrán servir de guía en nuestro proyecto. En estos mismos proyectos se explica la forma en que fueron calculados los pistones hidráulicos que proporcionan el movimiento. Aun siendo de naturaleza distinta al que aquí se pretende emplear, pistón electromecánico, los trabajos podrán dar una idea del camino a seguir en la determinación del torque y carrera necesaria para nuestro dispositivo.

## **3. Justificación:**

Los AGV son cada vez más empleados en la industria nacional, permitiendo la creación de almacenes inteligentes y ampliando las posibilidades de automatización de las plantas industriales. Como ya se mencionó, el proyecto que aquí se presenta, constituye el paso que antecede a la construcción de un aditamento que permitirá ampliar las capacidades del AGV en proceso de construcción.

De esta manera, tanto a profesores como alumnos de la División de CBI, les permitirá contar con mecanismos que permitan desarrollar proyectos enfocados a la operación de este tipo de vehículos, así como de sus aditamentos.

## **4. Objetivos:**

#### **a. Objetivo general:**

➢ Diseñar y simular una plataforma de elevación tipo tijera, accionada por un pistón electromecánico capaz de desplazarse verticalmente 50 cm, con una carga máxima de 3 kg.

### **b. Objetivos particulares:**

- ➢ **Calcular** los desplazamientos lineales y angulares de los elementos para lograr la elevación deseada.
- ➢ **Calcular** las fuerzas a las que estarán sometidos los brazos y ejes de la plataforma en sus valores extremos, tanto de altura como de carga.
- ➢ **Seleccionar** el pistón adecuado para la estructura en base los cálculos anteriores.
- ➢ **Diseñar y ensamblar** en un programa tipo CAD, las piezas que conformarán la plataforma.
- ➢ **Simular** en un programa tipo CAD, el funcionamiento del sistema diseñado.

## **5. Descripción Técnica:**

Las dimensiones estimadas del vehículo automáticamente guiado sobre el que se va a trabajar serán de 35x45 centímetros de área, para poder ser colocado en la parte superior del mismo. El pistón electromecánico debe ser capaz de desplazar una carga superior a los 3 kilogramos mencionados en los objetivos, ya que también se debe considerar el peso del ensamble más la carga a colocar arriba, sin embargo, la carrera del dispositivo debe estar en un rango aceptable a las dimensiones del área de trabajo. A continuación, se listan los pasos a seguir para lograr el objetivo planteado.

- a) **Diseño Previo:** Se elaborará un boceto, tanto del soporte como del mecanismo tipo tijera, mismo que servirá de base para los cálculos posteriores.
- b) **Cálculos:** Se calculará el desplazamiento, así como los esfuerzos a los que estará sometido el mecanismo considerando los rangos de desplazamiento como de carga a los que debe de operar.
- c) **Elección del pistón:** Se realizará una revisión sobre pistones electromecánicos existentes en el mercado para seleccionar el más adecuado con base en los cálculos anteriores. Dentro de las características principales del pistón, se considerará su carrera, así como la fuerza que debe proporcionar.
- d) **Diseño en programa CAD:** Se diseñarán y ensamblarán las piezas que conformarán todo el mecanismo, considerando materiales que soporten los esfuerzos obtenidos de los cálculos.
- e) **Simulación:** Se simulará en un programa CAD la operación de la estructura diseñada, para observar que los desplazamientos y deformaciones de los elementos se encuentren dentro de rangos aceptables, realizando, en caso necesario, los ajustes correspondientes.
- **f) Ajustes finales:** Se realizarán los ajustes finales que correspondan al diseño completo de la estructura basado en las simulaciones y resultados anteriores.

### **6. Normatividad:**

Se tienen 6 normativas mexicanas (NOM-Z) las cuales nos hablan acerca de qué reglas seguir para un dibujo técnico, donde tocan el tema del uso de líneas (NOM-Z-4-1986) [6], vistas (NOM-Z-3-1986) [7], rayados (NOM-Z-5- 1986) [8], cortes y secciones (NOM-Z-6-1986) [9], acotaciones (NOM-Z-25- 1986) [10], y escalas (NOM-Z-65-1986) [11].

La norma ANSI/B93.15 establece las especificaciones para los pistones utilizados en la industria en general, la cual exige la inclusión de información detallada sobre la carrera del pistón, la longitud de la varilla y del cilindro [12].

## **7. Cronograma de actividades:**

A continuación, **se desglosan las actividades que se realizarán en forma cronológica,** repartiendo éstas en un periodo de 12 semanas que corresponden a un trimestre lectivo. La UEA para la que se solicita autorización es "Proyecto de Integración de Ingeniería Mecánica I", con matrícula 1100118.

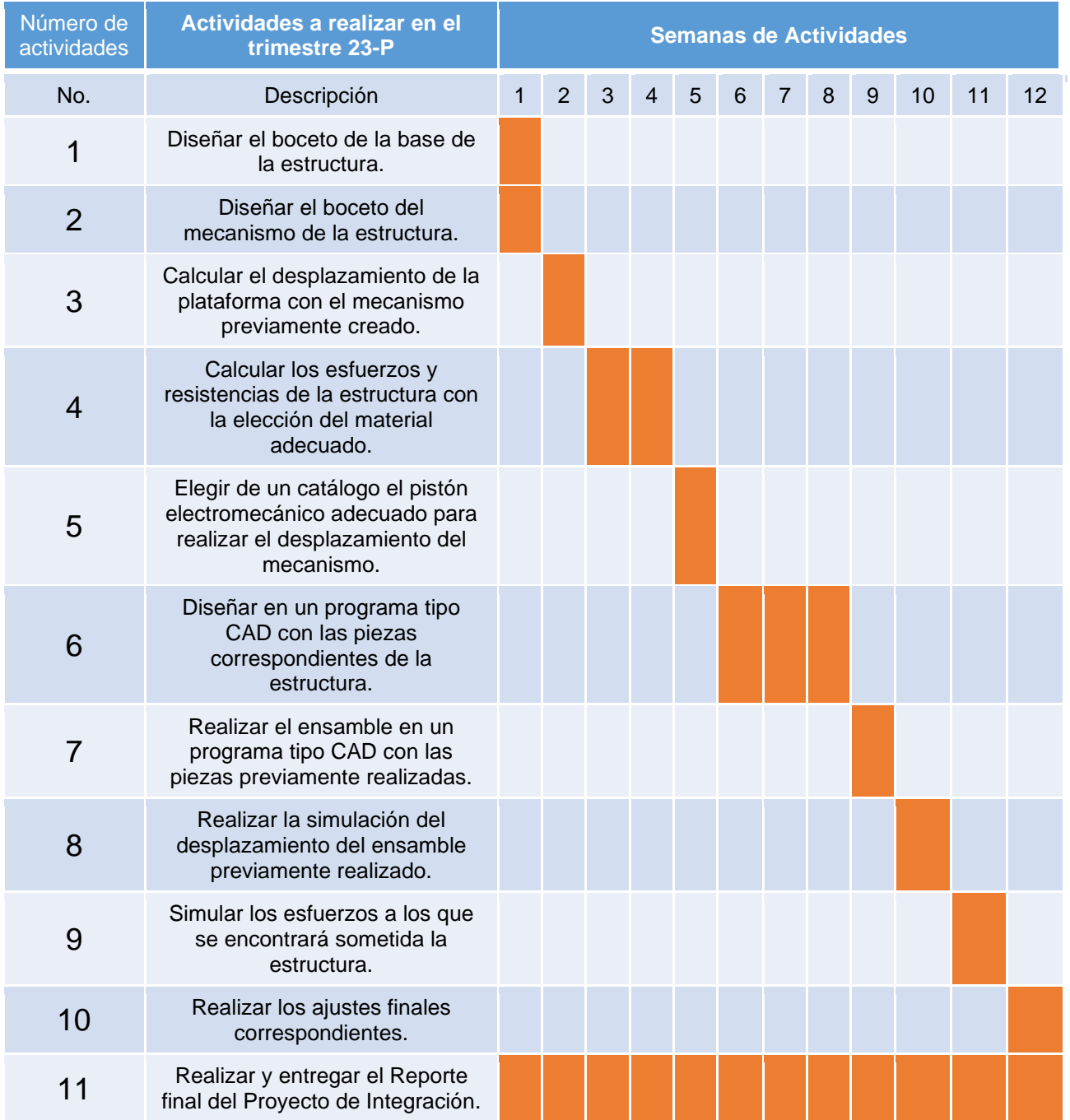

## **8. Entregables:**

- Planos de las piezas diseñadas.
- Plano del ensamble.
- Instructivo de armado de la estructura.
- Reporte final del Proyecto de Integración.

### **9. Referencias bibliográficas:**

[1] Gómez, A. Este es el primer almacén robotizado de Amazon en España. Xataka. Disponible en: [https://www.xataka.com/robotica-e-ia/este-es-el](https://www.xataka.com/robotica-e-ia/este-es-el-primer-almacen-robotizado-de-amazon-en-espana)[primer-almacen-robotizado-de-amazon-en-espana](https://www.xataka.com/robotica-e-ia/este-es-el-primer-almacen-robotizado-de-amazon-en-espana) . Publicado el 9 de marzo de 2021.

[2] Uline. "Uline Electric Lift Table 72" x 48"." Uline.mx. Disponible en: [https://es.uline.mx/Product/Detail/H-10647/Lift-Tables/Uline-Electric-Lift-](https://es.uline.mx/Product/Detail/H-10647/Lift-Tables/Uline-Electric-Lift-Table-72-x-48)[Table-72-x-48](https://es.uline.mx/Product/Detail/H-10647/Lift-Tables/Uline-Electric-Lift-Table-72-x-48)

[3] Serrano Niño, R. (2015). Diseño de un mecanismo de elevación adaptable a una silla de ruedas convencional [Documento interno de la Universidad Autónoma Metropolitana, Azcapotzalco]. Recuperado de [https://dcbi.azc.uam.mx/media/Licenciaturas/Mecanica/RevisionPPI/PI-006-](https://dcbi.azc.uam.mx/media/Licenciaturas/Mecanica/RevisionPPI/PI-006-15-PT_RENE_SERRANO_NINO_208201571_v4.pdf) [15-PT\\_RENE\\_SERRANO\\_NINO\\_208201571\\_v4.pdf](https://dcbi.azc.uam.mx/media/Licenciaturas/Mecanica/RevisionPPI/PI-006-15-PT_RENE_SERRANO_NINO_208201571_v4.pdf) .

[4] Pacheco, R. E. (2016). Diseño de una plataforma elevadora de tijera. Generación de su prototipo virtual y su simulación mecánica. Universitat Politècnica de València. Disponible en: [https://riunet.upv.es/bitstream/handle/10251/68914/TFG%20COMPLETO\\_1](https://riunet.upv.es/bitstream/handle/10251/68914/TFG%20COMPLETO_14673872189144874399915212274064.pdf?sequence=3) [4673872189144874399915212274064.pdf?sequence=3](https://riunet.upv.es/bitstream/handle/10251/68914/TFG%20COMPLETO_14673872189144874399915212274064.pdf?sequence=3)

[5] Foresta, A. (2017). Calculations for structural design of hydraulic scissor lift with load capacity 3.5 tons at TMC Industrial Public Co., Ltd., Thailand. Repositorio Institucional de la Universidad Islam Indonesia. Disponible en: [https://dspace.uii.ac.id/bitstream/handle/123456789/27535/12525113%20Alf](https://dspace.uii.ac.id/bitstream/handle/123456789/27535/12525113%20Alfio%20Fores%20ta.pdf?sequence=1) [io%20Fores%20ta.pdf?sequence=1](https://dspace.uii.ac.id/bitstream/handle/123456789/27535/12525113%20Alfio%20Fores%20ta.pdf?sequence=1)

[6] NORMA Oficial Mexicana: NOM-Z-4-1986 Dibujo Técnico-Líneas. Disponible en:<https://sidof.segob.gob.mx/notas/4823700>

[7] NORMA Oficial Mexicana NOM-Z-3-1986 Dibujo técnico-Vistas. Disponible en:

[https://dof.gob.mx/nota\\_detalle.php?codigo=4824044&fecha=22/12/1986#g](https://dof.gob.mx/nota_detalle.php?codigo=4824044&fecha=22/12/1986#gsc.tab=0) [sc.tab=0](https://dof.gob.mx/nota_detalle.php?codigo=4824044&fecha=22/12/1986#gsc.tab=0)

[8] NORMA Oficial Mexicana NOM-Z-5-1986, Dibujo Técnico-Rayados. Disponible en: the entity of the entity of the entity of the entity of the entity of the entity of the entity of the entity of the entity of the entity of the entity of the entity of the entity of the entity of the entity

[https://www.dof.gob.mx/nota\\_detalle.php?codigo=4823706&fecha=19/12/19](https://www.dof.gob.mx/nota_detalle.php?codigo=4823706&fecha=19/12/1986#gsc.tab=0) [86#gsc.tab=0](https://www.dof.gob.mx/nota_detalle.php?codigo=4823706&fecha=19/12/1986#gsc.tab=0) 

[9] NORMA Oficial Mexicana NOM-Z-6-1986, Dibujo Técnico-Cortes y Secciones. **Exercise en:** Disponible en: en: [https://dof.gob.mx/nota\\_detalle.php?codigo=4824394&fecha=24/12/1986#g](https://dof.gob.mx/nota_detalle.php?codigo=4824394&fecha=24/12/1986#gsc.tab=0) [sc.tab=0](https://dof.gob.mx/nota_detalle.php?codigo=4824394&fecha=24/12/1986#gsc.tab=0)

[10] NORMA Oficial Mexicana NOM-Z-25-1986, Dibujo Técnico-Acotaciones. Disponible en:

[https://dof.gob.mx/nota\\_detalle.php?codigo=4823712&fecha=19/12/1986#g](https://dof.gob.mx/nota_detalle.php?codigo=4823712&fecha=19/12/1986#gsc.tab=0) [sc.tab=0](https://dof.gob.mx/nota_detalle.php?codigo=4823712&fecha=19/12/1986#gsc.tab=0)

[11] NORMA Oficial Mexicana NOM-Z-65-1986, dibujo técnico escalas. Disponible en: the entity of the entity of the entity of the entity of the entity of the entity of the entity of the entity of the entity of the entity of the entity of the entity of the entity of the entity of the entity

[https://www.dof.gob.mx/nota\\_detalle.php?codigo=4796085&fecha=09/06/19](https://www.dof.gob.mx/nota_detalle.php?codigo=4796085&fecha=09/06/1986#gsc.tab=0) [86#gsc.tab=0](https://www.dof.gob.mx/nota_detalle.php?codigo=4796085&fecha=09/06/1986#gsc.tab=0)

[12] ANSI/B93.15-1991 (R2018) - Hydraulic and Pneumatic Cylinder and Vane-Type Actuators for Automotive Application.

### **10. Terminología:**

• No aplica.

## **11. Infraestructura:**

• El proyecto se realizará dentro de las instalaciones de la Universidad Autónoma Metropolitana Unidad Azcapotzalco, en el Laboratorio de Control de Procesos, edificio W 3er piso.

## **12. Asesoría complementaria:**

• No se requiere asesoría complementaria.

## **13. Publicación o difusión de resultados:**

• No se realizará publicación o difusión de resultados.

#### Diseño y simulación de una plataforma de elevación tipo tijera accionada por un pistón electromecánico

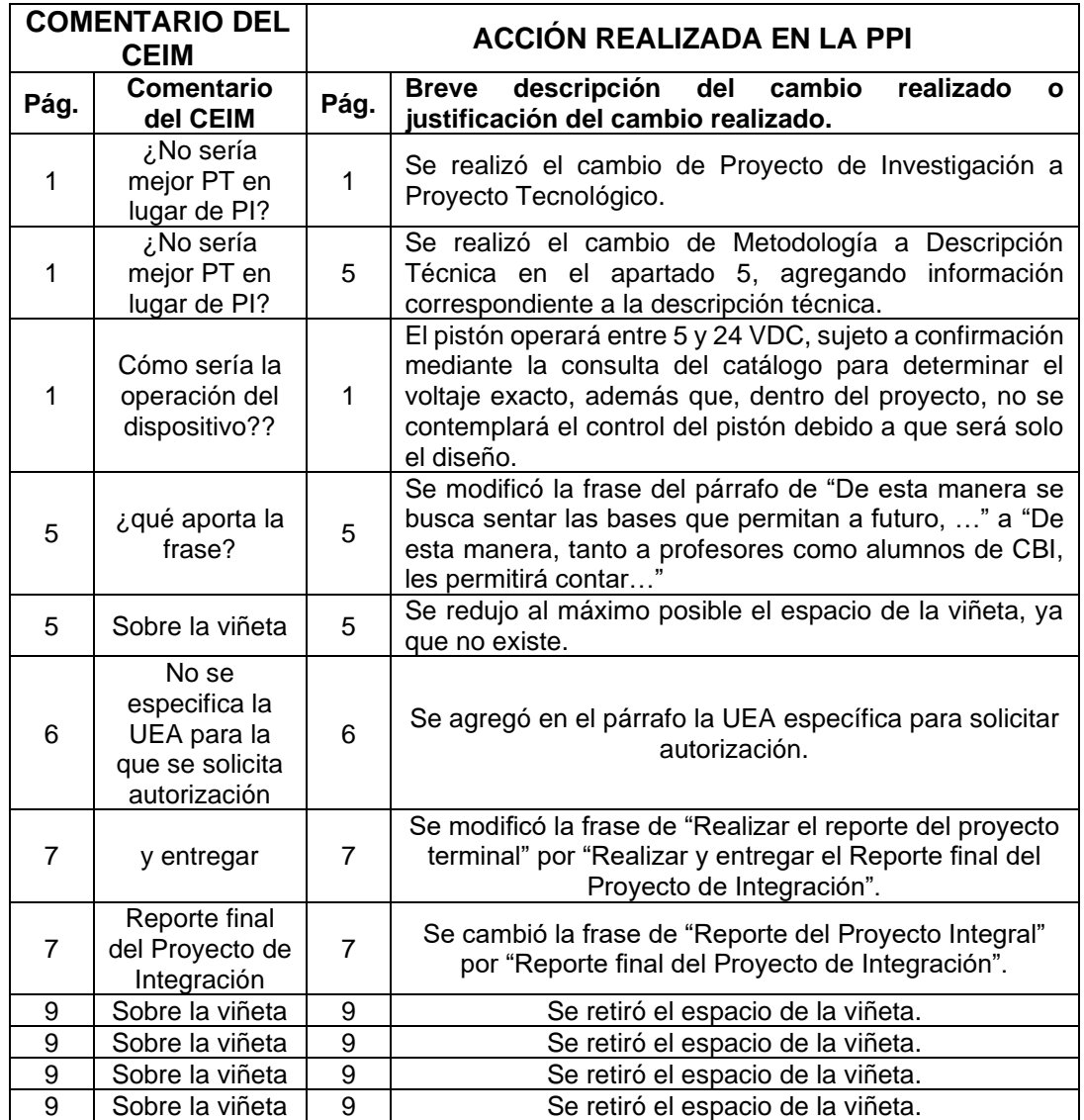